#### EECS150 - Digital Design Lecture 4 - Register & Flip-flops

September 9, 2013 Prof. Ronald Fearing Electrical Engineering and Computer Sciences University of California, Berkeley

(slides courtesy of Prof. John Wawrzynek)

<http://www-inst.eecs.berkeley.edu/~cs150>

Fall 2013

1 Page

EECS150 lec04-seq\_logic

# **Outline**

• Recap

```
Adder adder4 ( ... );
Adder #(.N(64))
Overwrite parameter N at 
adder64 ( ... );
                       instantiation.
```
- Introduction to rising edge trigger FF and registers
- timing for Comb. logic and registers
- introductory finite state machine example and Verilog

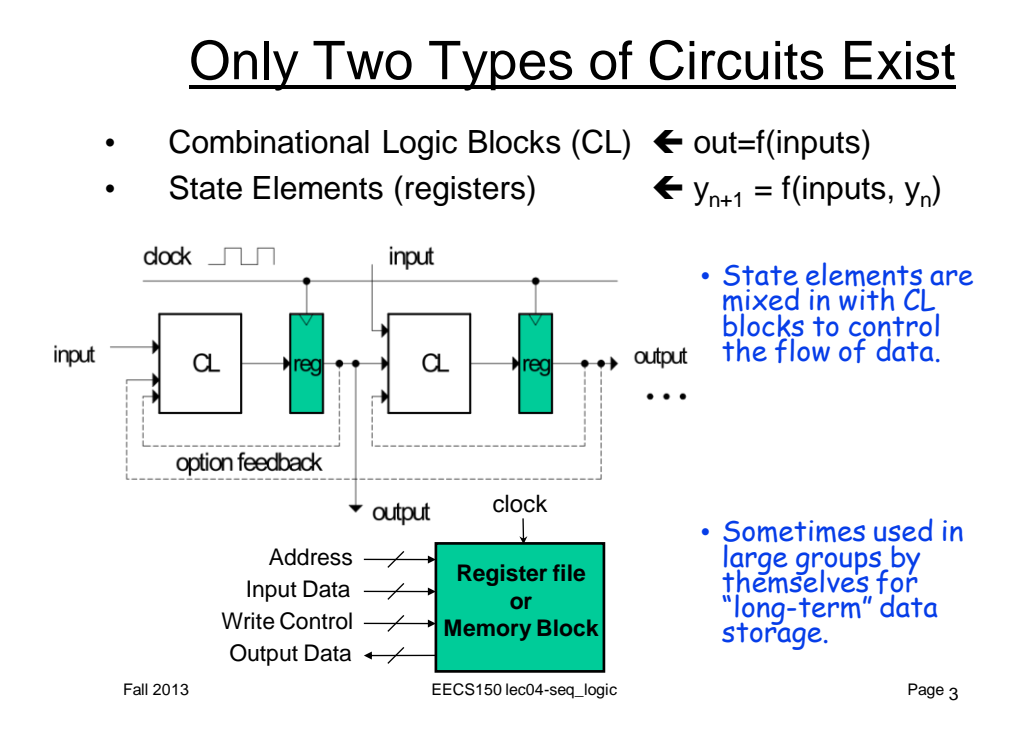

#### State Elements: circuits that store info

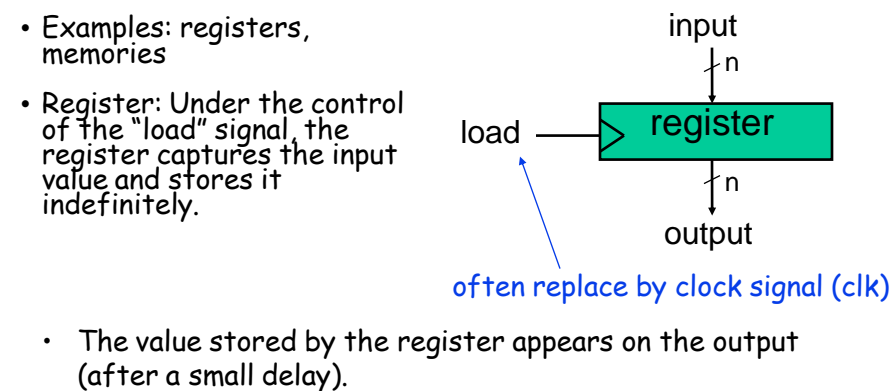

- Until the next load, changes on the data input are ignored (unlike CL, where input changes change output).
- These get used for short term storage (ex: register file), and to help move data around the processor.

Fall 2013 **EECS150** lec04-seq\_logic

Page 4

#### Register Details…What's inside?

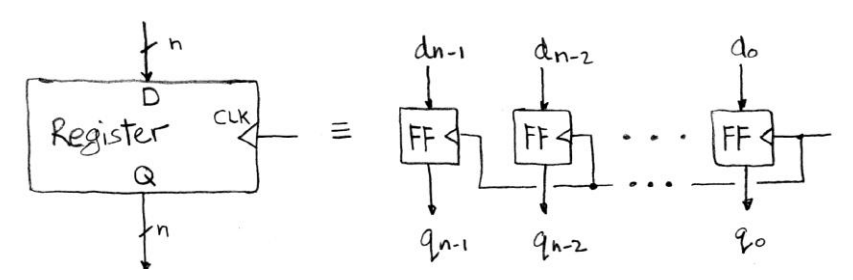

- n instances of a "Flip-Flop"
- Flip-flop name because the output flips and flops between and 0,1
- D is "data", Q is "output"
- Also called "D-type Flip-Flop"

Fall 2013 **EECS150** lec04-seq\_logic

Page 5

# Flip-flop Timing Waveforms?

- Edge-triggered d-type flip-flop
	- This one is "positive edge-triggered"
- "On the rising edge of the clock, the input d is sampled and transferred to the output. At all other times, the input d is ignored."
- Example waveforms:

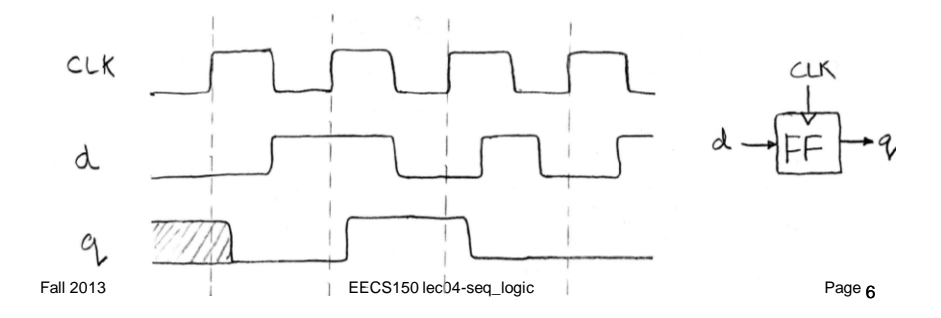

### Uses for State Elements

1) As a place to store values for some indeterminate amount of time:

- Register files (like \$1-\$31 on the MIPS)
- Memory (caches, and main memory)

2) Help control the flow of information between combinational logic blocks.

– State elements are used to hold up the movement of information at the inputs to combinational logic blocks and allow for orderly passage. (e.g. pipeline)

Fall 2013 **EECS150** lec04-seq\_logic

Page 7

## Accumulator Circuit Example

Assume X is a vector of N integers, presented to the input of our accumulator circuit one at a time (one per clock cycle), so that after N clock cycles, S holds the sum of all N numbers.

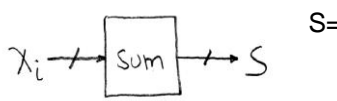

S=0; Repeat N times  $S = S + X;$ 

• We need something like this: • But not quite.

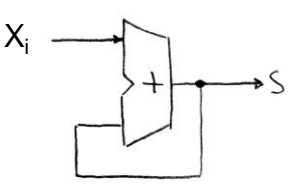

- 
- Need to use the clock signal to hold up the feedback to match up with the input signal.

Fall 2013 **EECS150** lec04-seq\_logic

Page <sub>8</sub>

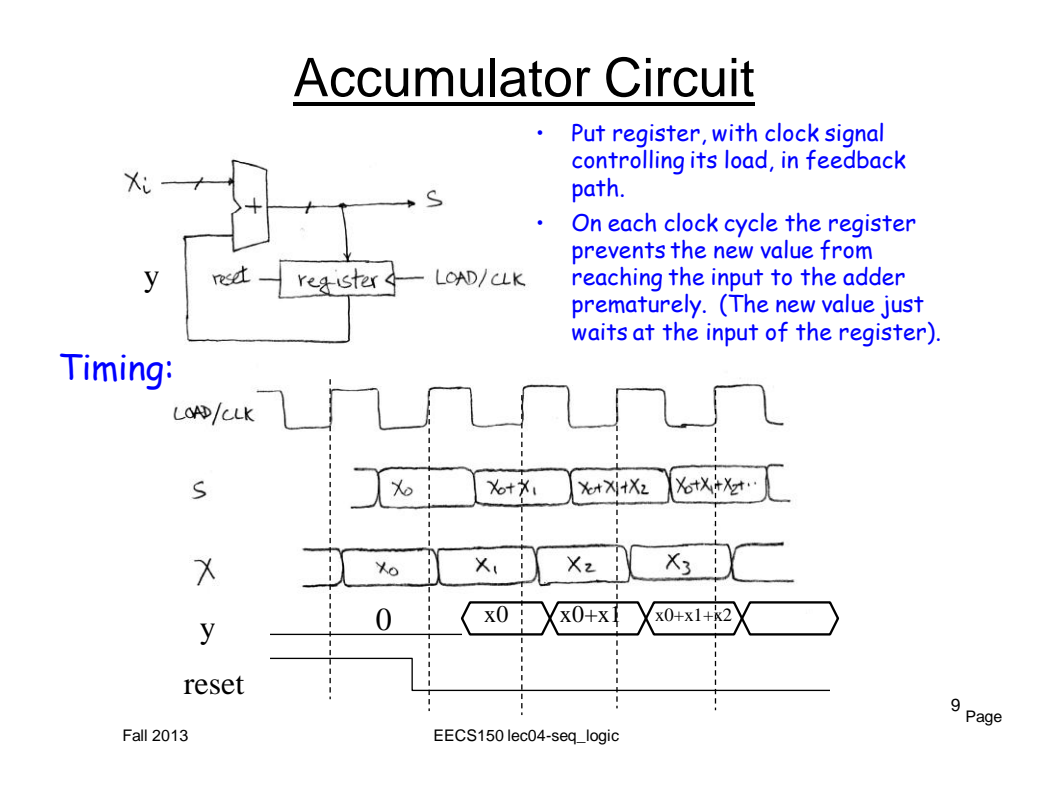

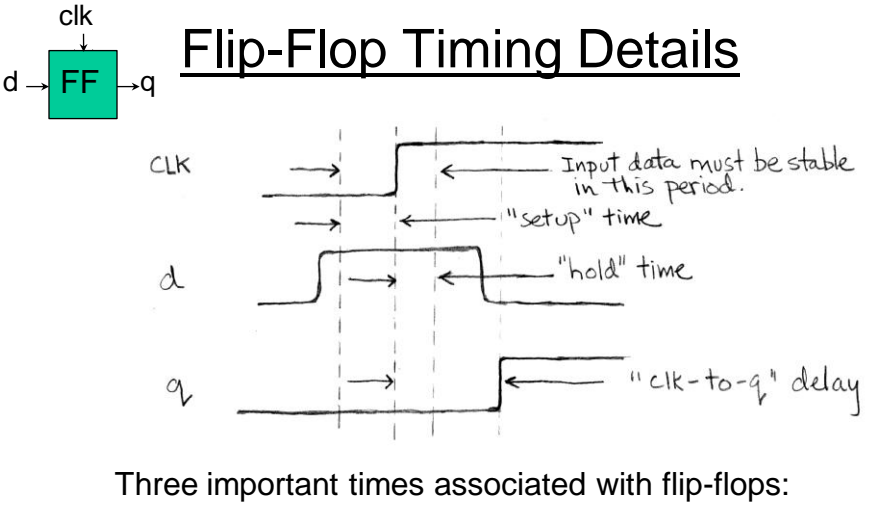

setup time hold time clock-to-q delay.

Fall 2013 **EECS150 lec04-seq\_logic** Page 10

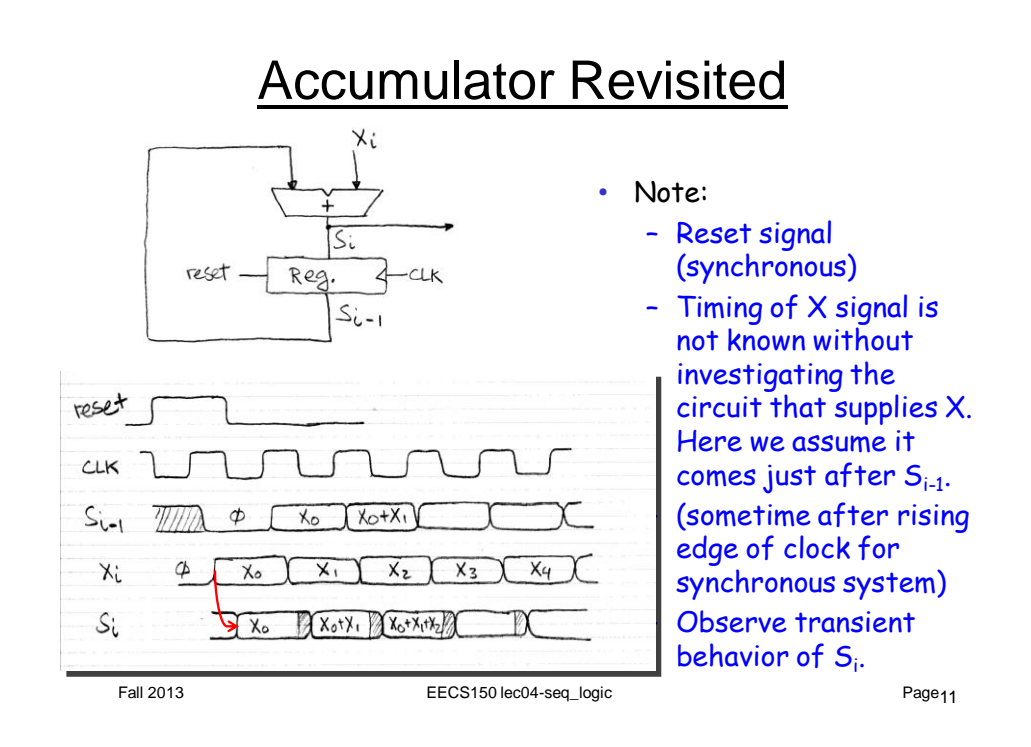

#### Pipelining to improve performance (1/2)

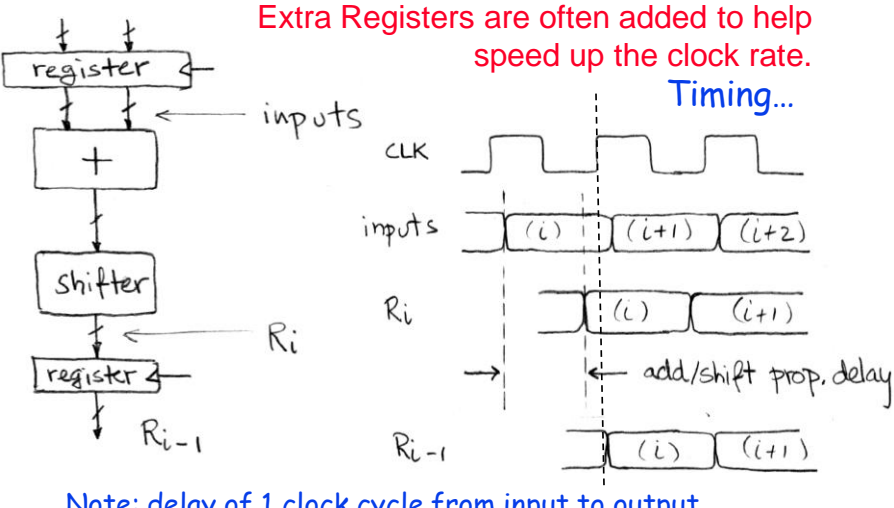

Note: delay of 1 clock cycle from input to output. Clock period limited by propagation delay of adder/shifter.

Fall 2013 **EECS150 lec04-seq\_logic** Page 12

#### Pipelining to improve performance (2/2)

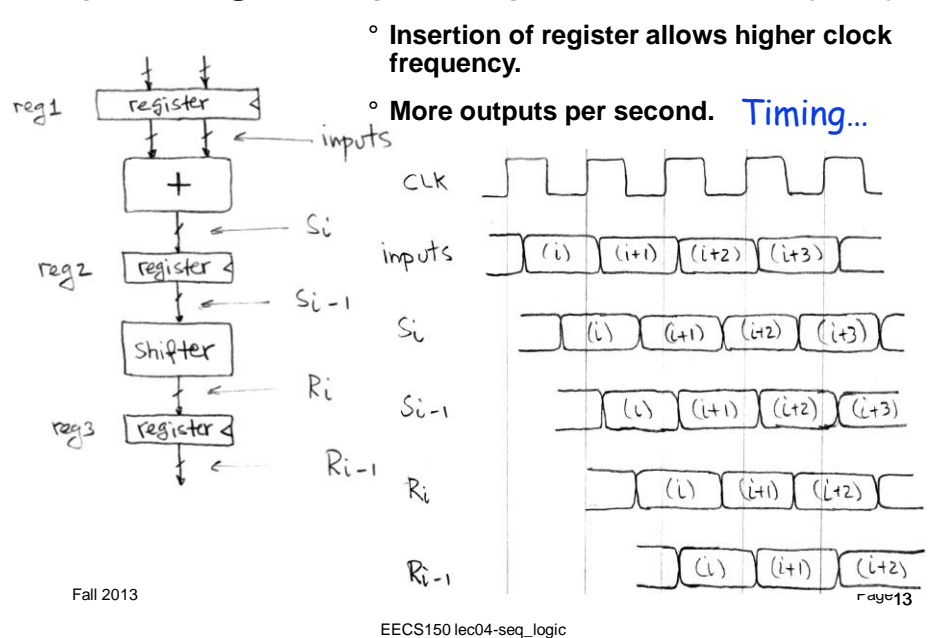

#### Level-sensitive Latch Inside Flip-flop

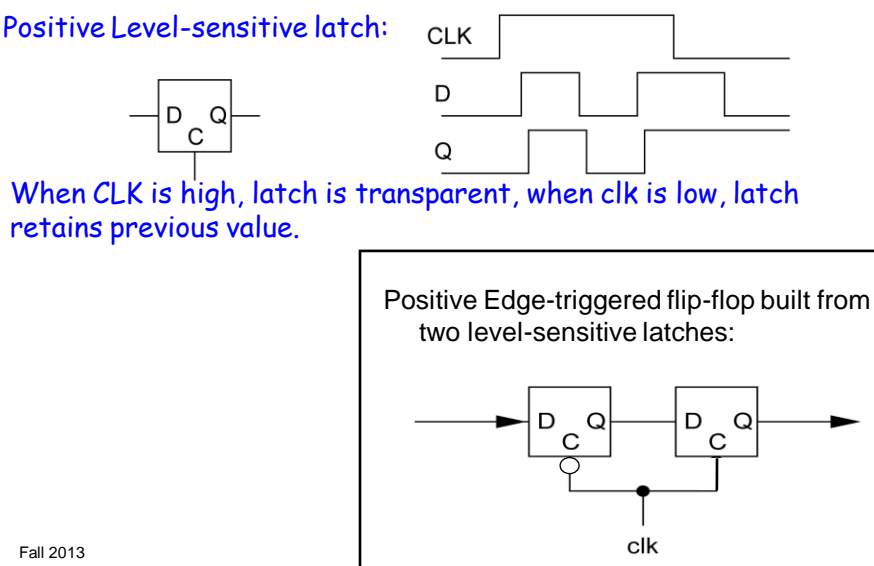

EECS150 lec04-seq\_logic

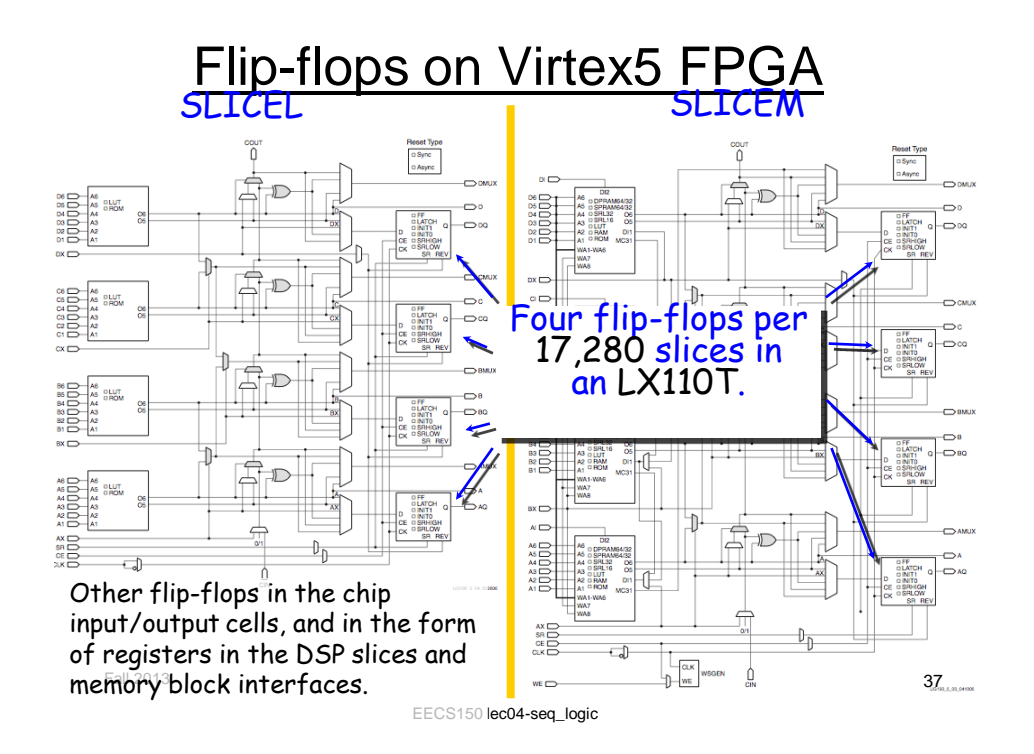

#### Virtex5 Slice Flip-flops

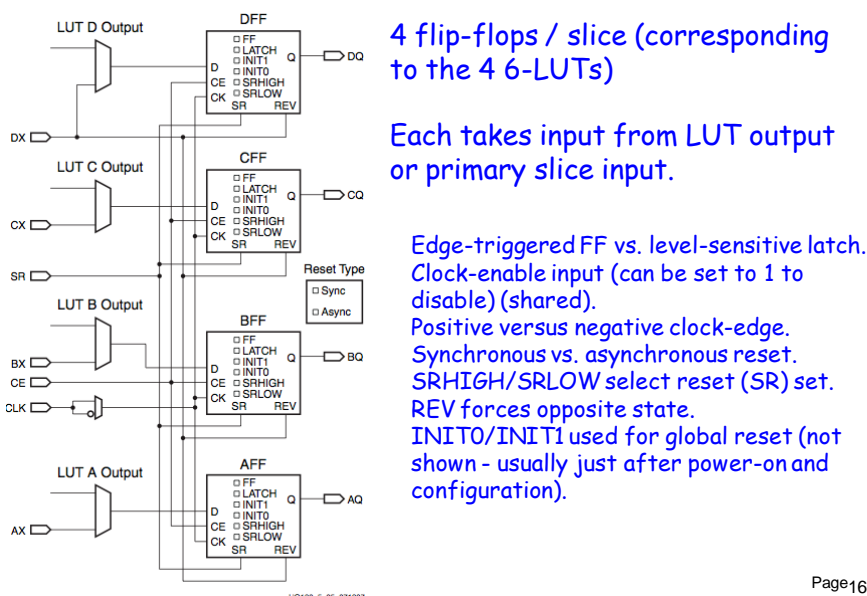

#### 4 flip-flops / slice (corresponding to the 4 6-LUTs)

Each takes input from LUT output or primary slice input.

Edge-triggered FF vs. level-sensitive latch. Clock-enable input (can be set to 1 to disable) (shared). Positive versus negative clock-edge. Synchronous vs. asynchronous reset. SRHIGH/SRLOW select reset (SR) set. REV forces opposite state. INIT0/INIT1 used for global reset (not shown - usually just after power-on and configuration).

Page<sub>16</sub>

EECS150 lec04-seq\_logic

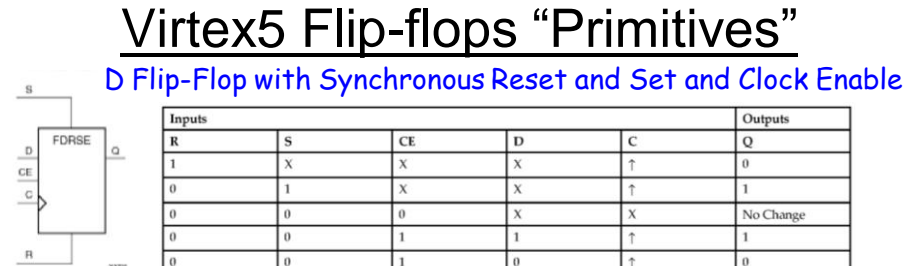

Provided by the CAD tools. This maps to single slice flip-flop.

Fall 2013  $\qquad$   $\qquad$   $\$ Verilog Instantiation Template *(only if you want structural/low level)* // FDRSE: Single Data Rate D Flip-Flop with // Synchronous Clear Set and Clock Enable (posedge clk). FDRSE #(.INIT(1'b0) // Initial value of register ) FDRSE\_inst (  $.Q(Q)$ , // Data output .C(C), // Clock input .CE(CE), // Clock enable input .D(D), // Data input .R(R), // Synchronous reset input .S(S) // Synchronous set input );

Virtex5 Flip-flops "Primitives"

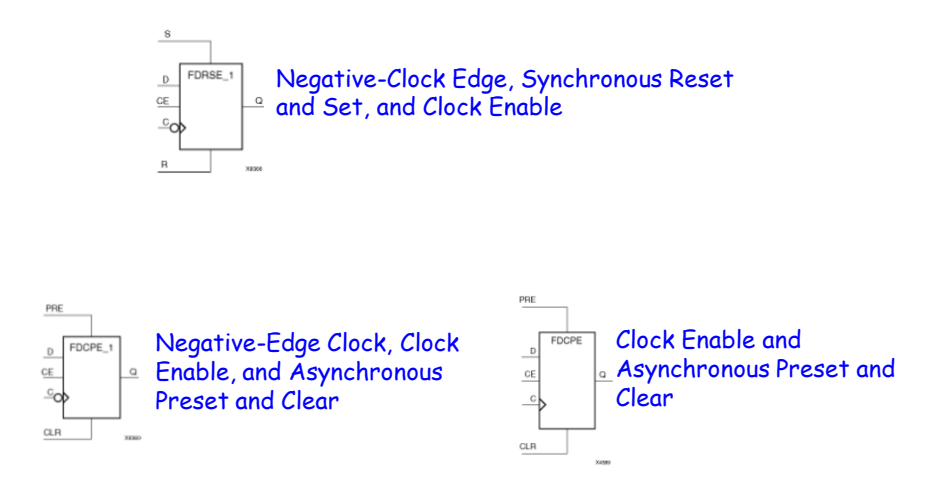

#### State Elements in Verilog

Always blocks are the only way to specify the "behavior" of state elements. Synthesis tools will turn state element behaviors into state element instances.

D-flip-flop with synchronous set and reset example:

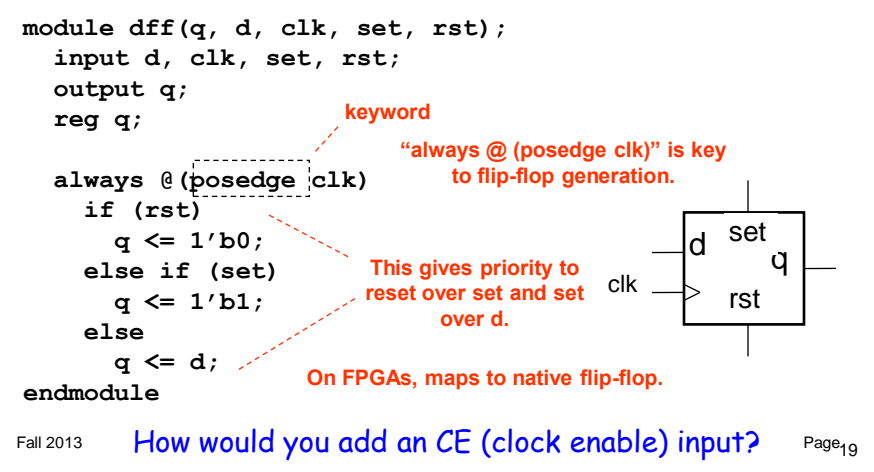

#### Finite State Machines

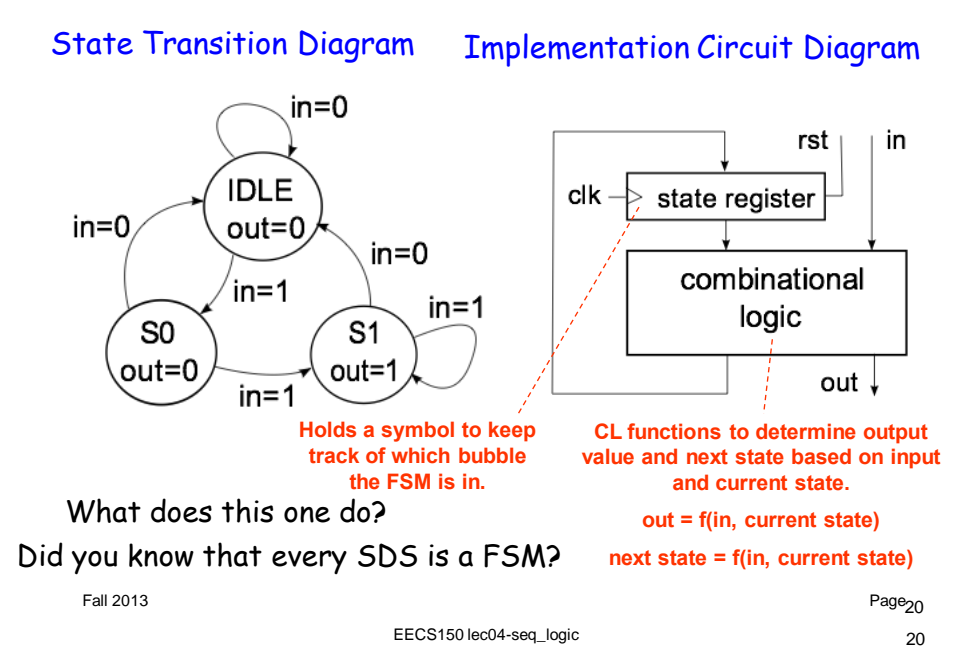

10

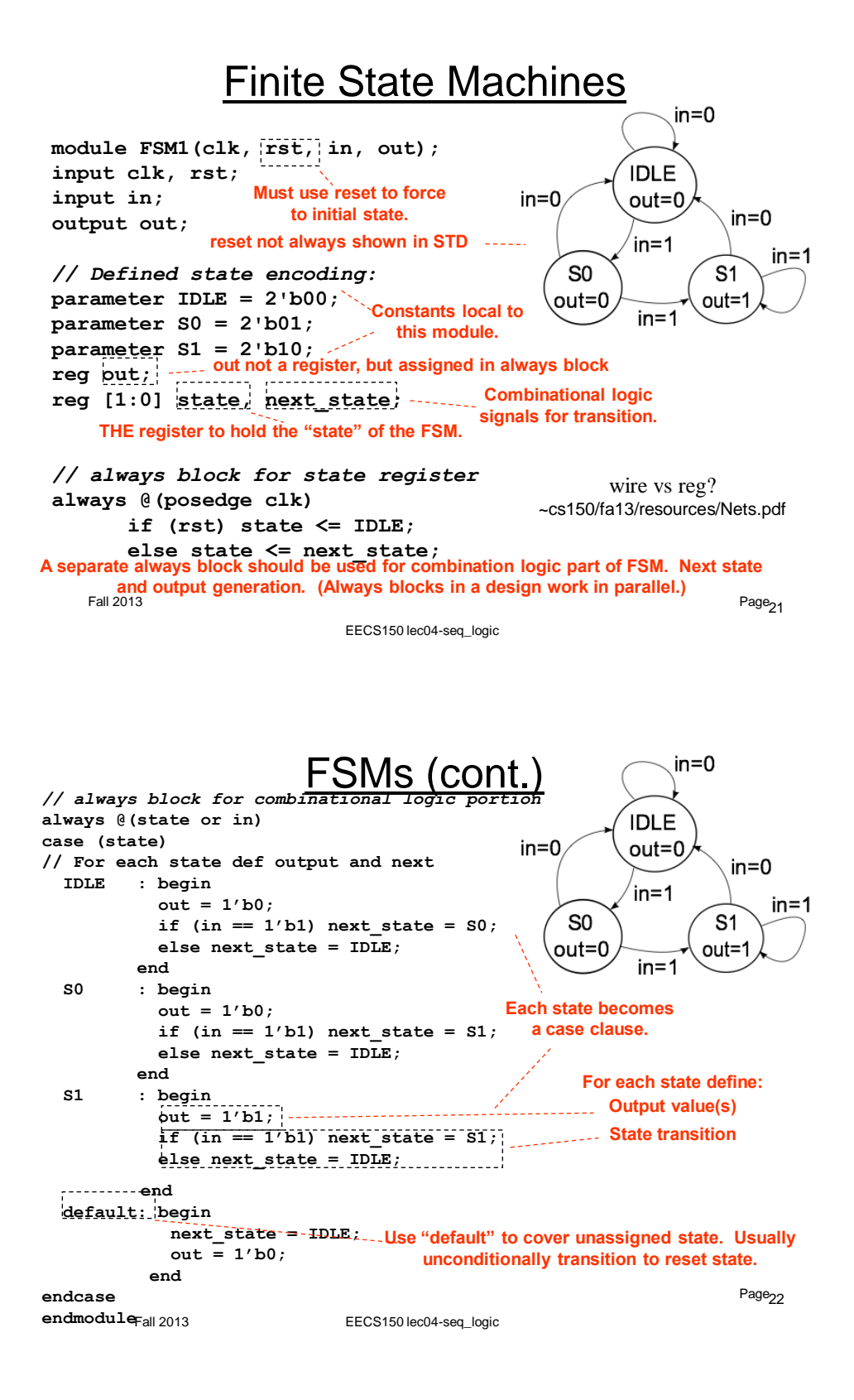

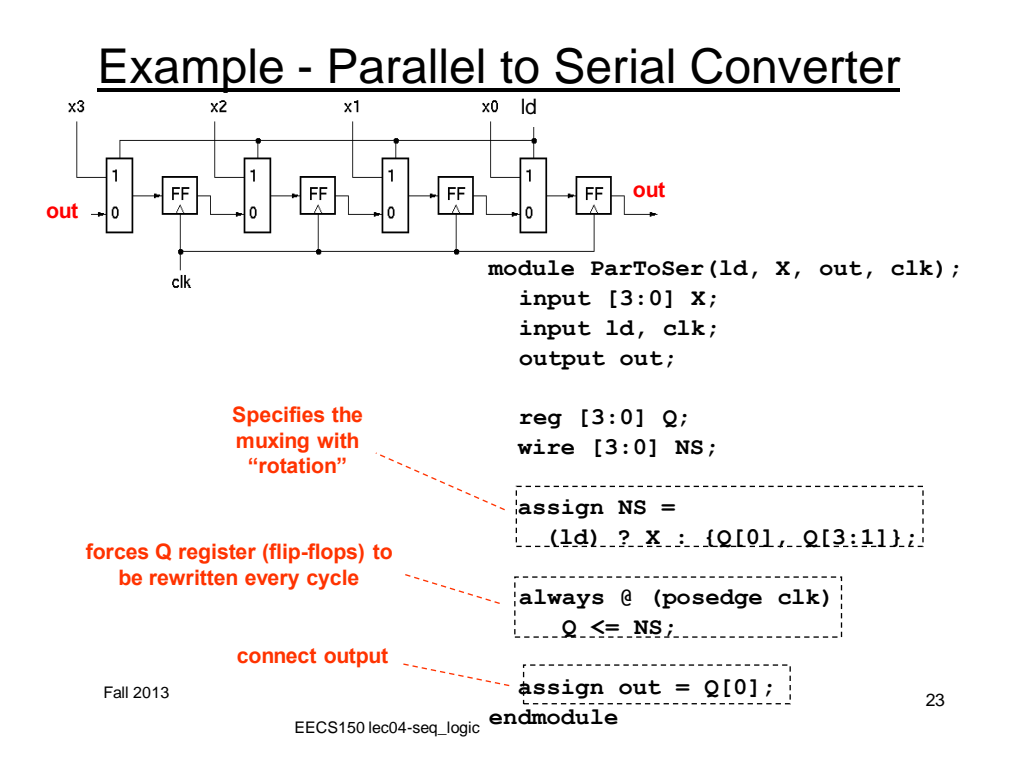

#### Parameterized Version

Parameters give us a way to generalize our designs. A module becomes a "generator" for different variations. Enables design/module reuse. Can simplify testing.

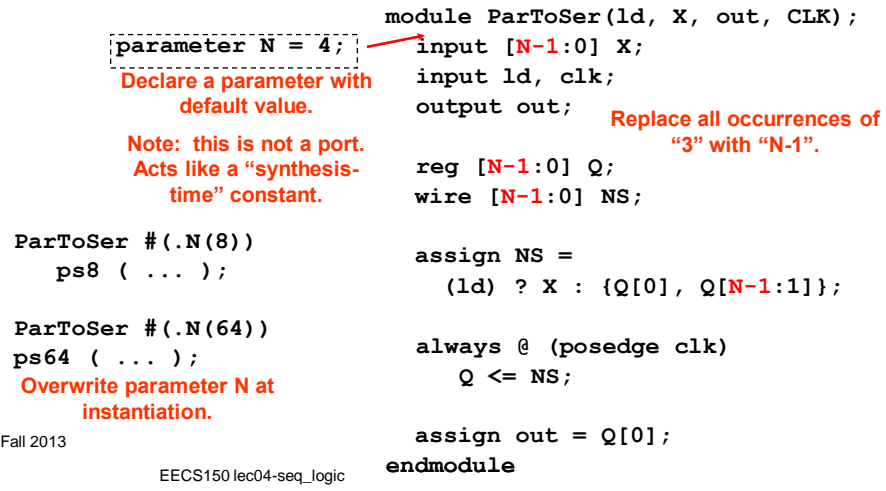

#### **Main Points**

- All synchronous systems = CL + state registers
- basic rising edge triggered FF timing
- $\cdot$  simple FSM: state transition diagram  $\rightarrow$  Verilog

25